## ■事象内容

## [Share Extension]でBox for EMMを起動する際に

表示されるPIN入力画面にてキーボードが表示されずPIN入力が不可となっている

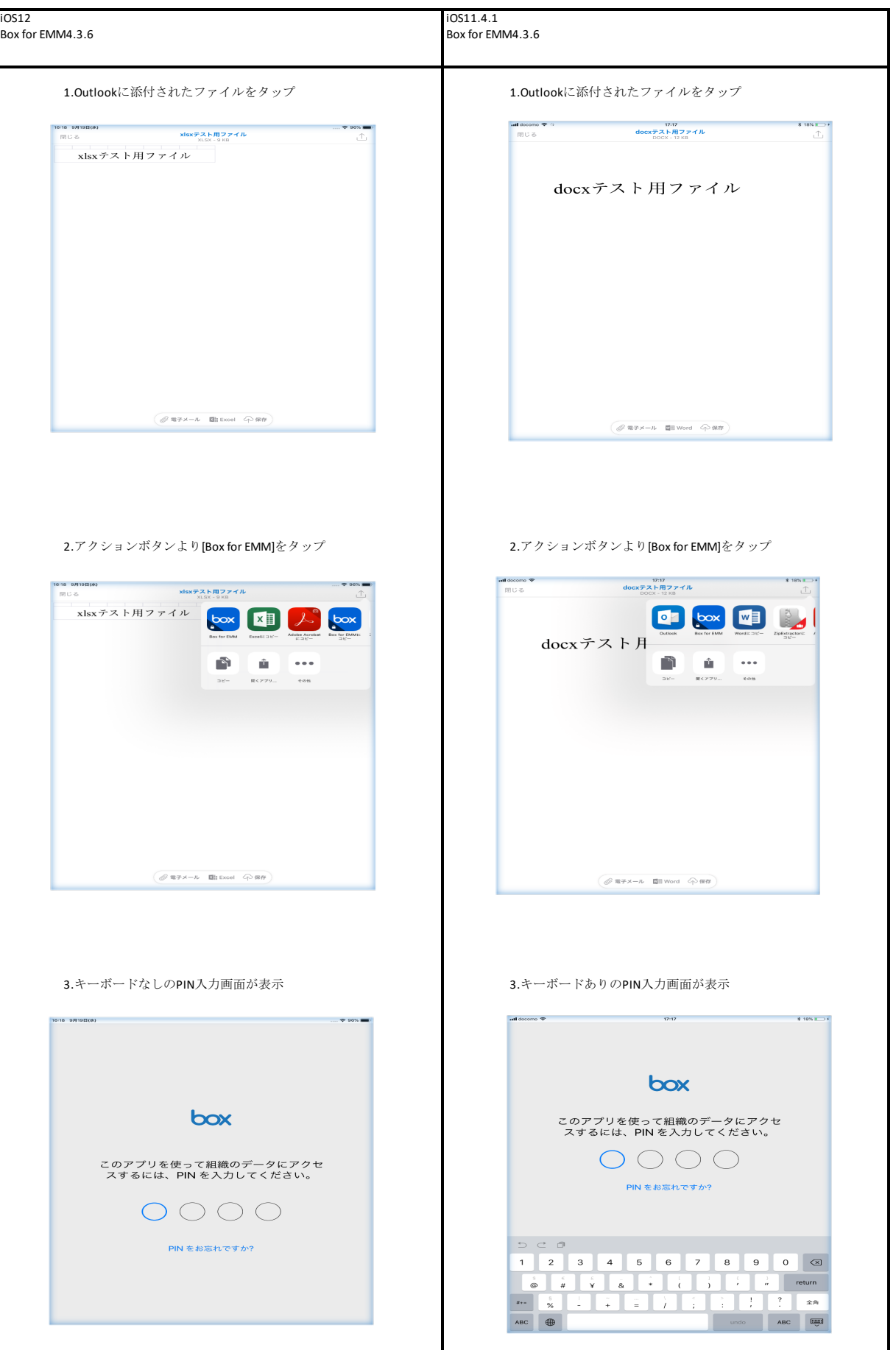

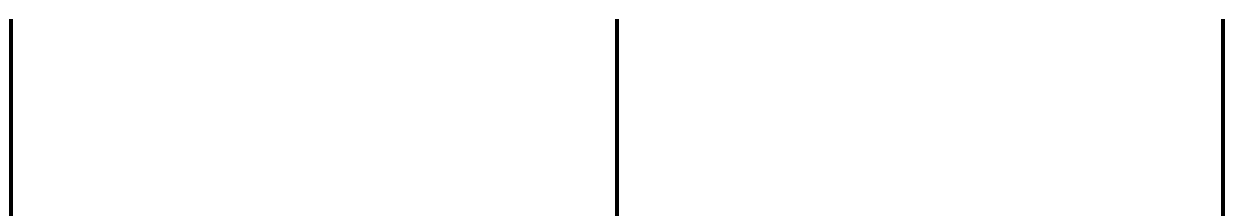